# <span id="page-0-0"></span>The **hyperxmp** package<sup>\*</sup>

Scott Pakin scott+hyxmp@pakin.org

April 17, 2011

### Abstract

hyperxmp makes it easy for an author to include XMP metadata in a PDF document produced by LAT<sub>E</sub>X. hyperxmp integrates seamlessly with hyperref and requires virtually no modifications to a document that already specifies document metadata through hyperref's mechanisms.

## 1 Introduction

Adobe Systems, Inc. has recently been promoting xmp [\[3\]](#page-25-0)—eXtensible Metadata Platform—as a standard way to include metadata within a document. The idea behind xmp is that it is an xml-based description of various document attributes and is embedded as uncompressed, unencoded text within the document it describes. By storing the metadata this way it is independent of the document's file format. That is, regardless of whether a document is of PDF, JPEG, HTML, or any other type, it is trivial for a program (or human) to locate, extract, and—using any standard xml parser—process the embedded xmp metadata.

As of this writing there are few tools that actually do process xmp. However, it is easy to imagine future support existing in file browsers for displaying not only a document's filename but also its title, list of authors, description, and other metadata.

This is too abstract! Give me an example. Consider a LAT<sub>EX</sub> document with three authors: Jack Napier, Edward Nigma, and Harvey Dent. The generated pdf file will contain, among other information, the following stanza of XMP code embedded within it:

```
<dc:creator>
 <rdf:Seq>
   <rdf:li>Jack Napier</rdf:li>
    <rdf:li>Edward Nigma</rdf:li>
    <rdf:li>Harvey Dent</rdf:li>
```
<sup>∗</sup>This document corresponds to hyperxmp v1.2, dated 2011/04/17.

```
\langle \text{rdf}:Seq>
</dc:creator>
```
In the preceding code, the dc namespace refers to the [Dublin Core schema,](http://purl.org/DC/) a collection of metadata properties. The dc:creator property surrounds the list of authors. The rdf namespace is the [Resource Description Framework,](http://www.w3.org/RDF/) which defines rdf:Seq as an ordered list of values. Each author is represented by an individual list item  $(rdf:1i)$ , making it easy for an XML parser to separate the authors' names.

Remember that XMP code is stored as *metadata*. It does not appear when viewing or printing the PDF file. Rather, it is intended to make it easy for applications to identify and categorize the document.

What metadata does hyperxmp process? hyperxmp knows how to embed each of the following types of metadata within a document:

- authors (dc:creator)
- copyright (dc:rights)
- date (dc:date)
- document identifier (xapMM:DocumentID)
- document instance identifier (xapMM:InstanceID)
- format (dc:format)
- keywords (pdf:Keyword and dc:subject)
- license URL (xapRights: WebStatement)
- PDF-generating tool (pdf:Producer)
- summary (dc:description)
- title (dc:title)

More types of metadata may be added in a future release.

How does hyperxmp compare with the xmpincl package? The short answer is that xmpincl is more flexible but hyperxmp is easier to use. With xmpincl, the author manually constructs a file of arbitrary xmp data and the package merely embeds it within the generated PDF file. With hyperxmp, the author specifies values for various predefined metadata types and the package formats those values as XMP and embeds the result within the generated PDF file.

xmpincl can embed xmp only when running under pdfLATEX and only when in PDF-generating mode. hyperxmp additionally works with a few other PDFproducing LATEX backends.

<span id="page-2-0"></span>hyperxmp and xmpincl can complement each other. An author may want to use hyperxmp to produce a basic set of xmp code, then extract the xmp code from the PDF file with a text editor, augment the XMP code with any metadata not supported by hyperxmp, and use xmpincl to include the modified xmp code in the pp<sub>F</sub> file.

## 2 Usage

hyperxmp provides no commands of its own. Rather, it processes some of the package options honored by hyperref. To use hyperxmp, merely put a \usepackage{hyperxmp} somewhere in your document's preamble. hyperxmp will construct its xmp data using the following hyperref options:

- pdfauthor,
- pdfkeywords,
- pdfproducer,
- pdfsubject, and
- pdftitle.

hyperxmp instructs hyperref also to accept the following options, which have meaning only to hyperxmp:

- pdfcopyright and
- pdflicenseurl.

\pdfcopyright defines the copyright text. pdflicenseurl defines a url that points to the document's license agreement.

It's usually more convenient to provide values for those options using hyperref's \hypersetup command than on the \usepackage command line. See the [hyperref](ftp://tug.ctan.org/pub/tex-archive/macros/latex/contrib/hyperref/doc/manual.pdf) [manual](ftp://tug.ctan.org/pub/tex-archive/macros/latex/contrib/hyperref/doc/manual.pdf) for more information. The following is a sample LAT<sub>EX</sub> document that provides values for most of the metadata options that hyperxmp recognizes:

```
\documentclass{article}
\usepackage{hyperxmp}
\usepackage{hyperref}
\title{%
 On a heuristic viewpoint concerning the production and
 transformation of light}
\author{Albert Einstein}
\hypersetup{%
 pdftitle={%
   On a heuristic viewpoint concerning the production and
   transformation of light},
 pdfauthor={Albert Einstein},
```

```
pdfcopyright={Copyright (C) 1905, Albert Einstein},
  pdfsubject={photoelectric effect},
  pdfkeywords={energy quanta, Hertz effect, quantum physics}
}
\begin{document}
\maketitle
A profound formal difference exists between the theoretical
concepts that physicists have formed about gases and other
ponderable bodies, and Maxwell's theory of electromagnetic
processes in so-called empty space\dots
\end{document}
```
Compile the document to PDF using any of the following approaches:

- $\bullet$  pdfL<sup>AT</sup>FX
- $IAT$ <sub>EX</sub> + Dvipdfm
- $\Delta F$ <sub>F</sub>X + Dvips + Ghostscript

The combination  $\text{LATEX} + \text{Dvips} + \text{Adobe}$  Acrobat Distiller almost works but is hampered by a Distiller bug (at least in version 7.0.5) that incorrectly replaces the first author with the complete list of authors in the generated PDF file. That is, if a document's authors are Jack Napier, Edward Nigma, and Harvey Dent, Distiller replaces "Jack Napier" with a single author named "Jack Napier, Edward Nigma, Harvey Dent" and leaves "Edward Nigma" and "Harvey Dent" as the second and third authors, respectively. Until Adobe fixes this bug, Adobe Acrobat Distiller is not recommended for use with hyperxmp.

Besides the approaches listed above, other approaches may work as well but have not been tested. Note that in many T<sub>E</sub>X distributions  $p$ s2pdf is a convenience script that calls Ghostscript with the appropriate options for converting PostScript to PDF and dvipdf is a convenience script that calls dvips and ps2pdf; both ps2pdf and dvipdf should be compatible with hyperxmp.

The resulting PDF file will contain an XMP packet that looks something like this:

```
<?xpacket begin="???" id="W5M0MpCehiHzreSzNTczkc9d"?>
<x:xmpmeta xmlns:x="adobe:ns:meta/" x:xmptk="3.1-702">
   <rdf:RDF xmlns:rdf="http://www.w3.org/1999/02/22-rdf-syntax-ns#">
     <rdf:Description rdf:about=""
           xmlns:pdf="http://ns.adobe.com/pdf/1.3/">
           <pdf:Keywords>energy quanta, Hertz effect,
           quantum physics</pdf:Keywords>
           <pdf:Producer>pdfeTeX-1.10b</pdf:Producer>
     </rdf:Description>
      <rdf:Description rdf:about=""
           xmlns:dc="http://purl.org/dc/elements/1.1/">
```

```
<dc:format>application/pdf</dc:format>
         <dc:title>
            <rdf:Alt>
                <rdf:li xml:lang="x-default">On a heuristic viewpoint
                concerning the production and transformation of
                light</rdf:li>
            \langlerdf:Alt>
         </dc:title>
         <dc:description>
            <rdf:Alt>
                <rdf:li xml:lang="x-default">photoelectric effect</rdf:li>
            \langlerdf:Alt>
         </dc:description>
         <dc:rights>
            <rdf:Alt>
                <rdf:li xml:lang="x-default">Copyright (C) 1905,
                Albert Einstein</rdf:li>
            \langlerdf:Alt>
         </dc:rights>
         <dc:creator>
            <rdf:Seq>
                <rdf:li>Albert Einstein</rdf:li>
            \langle \text{rdf}:Seq>
         </dc:creator>
         <dc:subject>
            <rdf:Bag>
                <rdf:li>energy quanta</rdf:li>
                <rdf:li>Hertz effect</rdf:li>
                <rdf:li>quantum physics</rdf:li>
            </rdf:Bag>
         </dc:subject>
         <dc:date>
            <rdf:Seq>
                <rdf:li>2006-04-19</rdf:li>
            \langle \text{rdf}:Seq>
         </dc:date>
      </rdf:Description>
      <rdf:Description rdf:about=""
            xmlns:xapMM="http://ns.adobe.com/xap/1.0/mm/">
         <xapMM:DocumentID>uuid:c4188820-aef2-0a82-626ce4182b62</xapMM:DocumentID>
         <xapMM:InstanceID>uuid:9b62b67f-d754-626c-4c959595fd75</xapMM:InstanceID>
      </rdf:Description>
   \langle \text{rdf:RDF}\rangle</x:xmpmeta>
<?xpacket end="w"?>
```
hyperxmp splits the pdfauthor and pdfkeywords lists at commas. Therefore, when specifying pdfauthor and pdfkeywords, you should separate items with commas. Also, omit "and" and other text that does not belong to any list item. <span id="page-5-1"></span>The following example should serve as clarification:

Wrong: pdfauthor={Jack Napier, Edward Nigma, and Harvey Dent}

Wrong: pdfauthor={Jack Napier; Edward Nigma; Harvey Dent}

```
Right: pdfauthor={Jack Napier, Edward Nigma, Harvey Dent}
```
If you desperately need to include a comma within an author or keyword list you can define your own comma macro as follows:

\bgroup \catcode',=11 \gdef\mycomma{,} \egroup

Thereafter, you can use \mycomma as a literal comma:

```
pdfauthor={Napier\mycomma\ Jack,
           Nigma\mycomma\ Edward,
           Dent\mycomma\ Harvey}
```
## 3 Implementation

This section presents the commented LAT<sub>EX</sub> source code for hyperxmp. Read this section only if you want to learn how hyperxmp is implemented.

### <span id="page-5-0"></span>3.1 Initial preparation

\hyxmp@dq@code The ngerman package redefines " " " as an active character, which causes problems for hyperxmp when it tries to use that character. We therefore save the doublequote character's current category code in \hyxmp@dq@code, mark the character as category code 12 ("other"), and restore the original category code at the end of the package code (Section [3.7\)](#page-24-0).

```
1 \edef\hyxmp@dq@code{\the\catcode'\"}
2 \text{ \textdegree} \ =12
```
### 3.2 Integration with hyperref

An important design decision underlying hyperxmp is that the package should integrate seamlessly with hyperref. To that end, hyperxmp takes its xmp metadata from the hyperref pdftitle, pdfauthor, pdfsubject, and pdfkeywords options plus two new options, pdfcopyright and pdflicenseurl, introduced by hyperxmp.

```
3 \RequirePackage{keyval}
```
<span id="page-6-0"></span>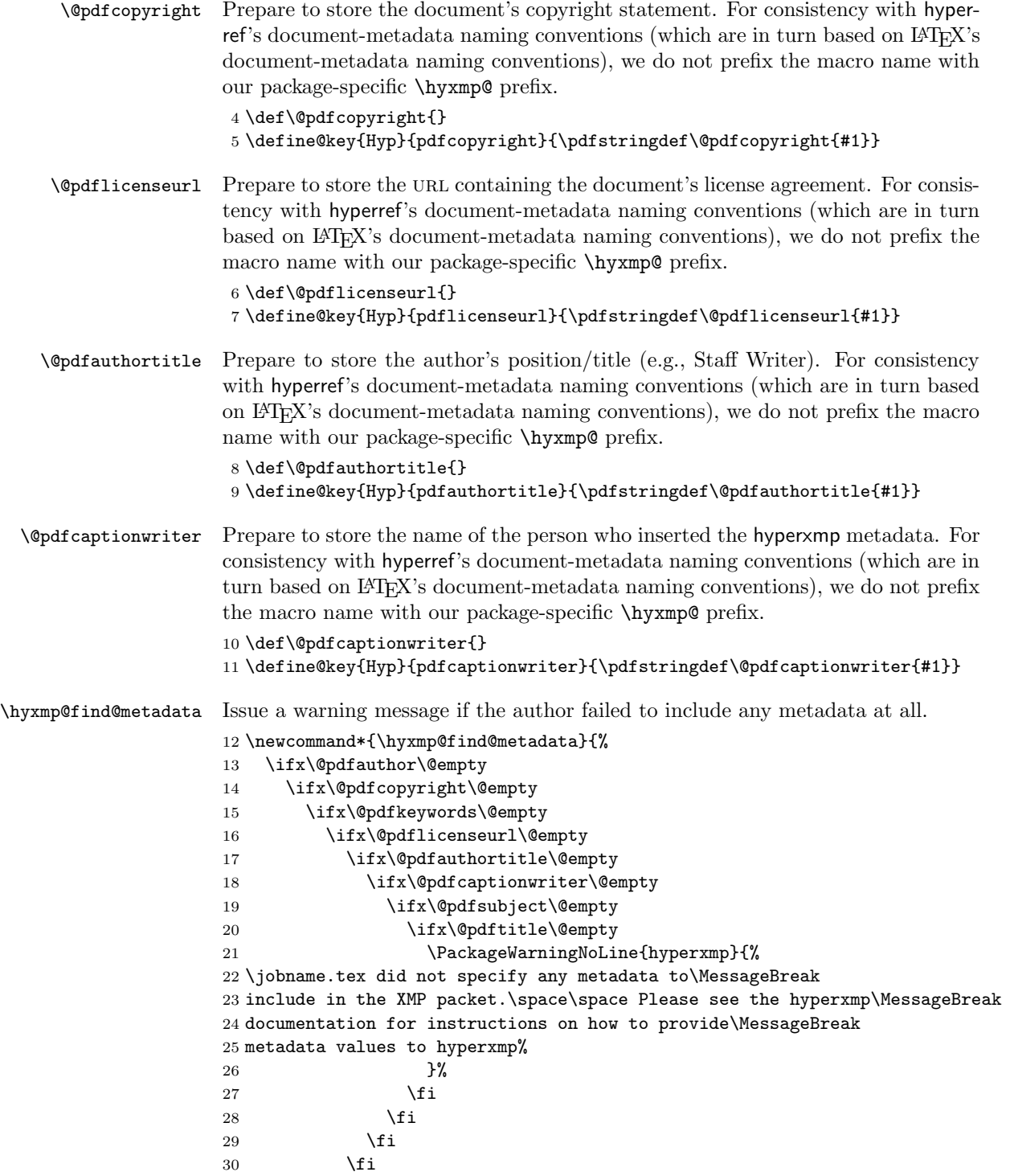

```
31 \qquad \qquad \text{if }32 \qquad \qquad \fi
33 \fi
34 \foralli
35 }
```
Rather than load hyperref ourself we let the author do it then verify he actually did. This approach gives the author the flexibility to load hyperxmp and hyperref in either order and to call \hypersetup anywhere in the document's preamble, not just before hyperxmp is loaded.

```
36 \AtBeginDocument{%
37 \@ifpackageloaded{hyperref}%
38 {%
```
We wait until the end of the document to construct the xmp packet and write it to the PDF document catalog. This gives the author ample opportunity to provide metadata to hyperref and thereby hyperxmp.

```
39 \AtEndDocument{%
40 \hyxmp@find@metadata
41 \hyxmp@embed@packet
42 }%
43 }%
44 {\PackageWarningNoLine{hyperxmp}{%
45 \jobname.tex failed to include a\MessageBreak
46 \string\usepackage\string{hyperref\string}
47 in the preamble.\MessageBreak
48 Consequently, all hyperxmp functionality will be\MessageBreak
49 disabled}%
50 }%
51 }
```
### 3.3 Manipulating author-supplied data

The author provides metadata information to hyperxmp via package options to hyperref or via the hyperref \hypersetup command. The functions in this section convert author-supplied lists (e.g., pdfkeywords={foo, bar, baz}) into LATEX lists (e.g.,  $\Delta \text{float} \cdot \text{bar} \cdot \text{baz}$ ) that can be more easily ma-nipulated (Section [3.3.1\)](#page-7-0); define macros for the XML entites  $\< 1$ t;,  $\> g$ t;, and  $\text{Ramp}$ ; (Section [3.3.2\)](#page-8-0); trim spaces off the ends of strings (Section [3.3.3\)](#page-9-0); and, in Section [3.3.4,](#page-10-0) convert text to XML (e.g., from  $\texttt{~%}$  scott+hyxmp@pakin.org> to < scott+hyxmp@pakin.org&gt;).

### <span id="page-7-0"></span>3.3.1 List manipulation

We define a macro for converting a list of comma-separated elements (e.g., the list of PDF keywords) to a list of LAT<sub>EX</sub> \@elt-separated elements.

```
\hyxmp@commas@to@list Given a macro name (#1) and a comma-separated list (#2), define the macro
                        name as the elements of the list, each preceded by \Diamondelt. (Executing the macro
                        therefore applies \@elt to each element in turn.)
                        52 \newcommand*{\hyxmp@commas@to@list}[2]{%
                        53 \gdef#1{}%
                        54 \expandafter\hyxmp@commas@to@list@i\expandafter#1#2,,%
                        55 }
\hyxmp@commas@to@list@i
Recursively construct macro #1 from comma-separated list #2. Stop if #2 is empty.
                 \next
                        56 \def\hyxmp@commas@to@list@i#1#2,{%
                        57 \gdef\hyxmp@sublist{#2}%
                        58 \ifx\hyxmp@sublist\@empty
                        59 \let\next=\relax
                        60 \else
                        61 \hyxmp@trimspaces\hyxmp@sublist
                        62 \@cons{#1}{{\hyxmp@sublist}}%
                        63 \def\next{\hyxmp@commas@to@list@i{#1}}%
```

```
64 \fi
65 \next
```
66 }

#### <span id="page-8-0"></span>3.3.2 Character-code and XML entity definitions

The hyperref package invokes \pdfstringdef on its metadata parameters, setting every character to T<sub>E</sub>X category code 11 ("other"). To match against these, we have to define a few category code 11 characters of our own. Furthermore, because XMP is an XML format, we have to replace the characters " $\&$ ", " $\lt$ ", and ">" with equivalent xml entities.

```
\hyxmp@xml@amp
\hyxmp@other@amp
     \hyxmp@amp
                 Define category code 11 ("other") versions of the character "&" and map
                 \hyxmp@other@amp to its XML entity, &.
                 67 \bgroup
                 68 \catcode'\&=11
                 69 \gdef\hyxmp@xml@amp{&}
                 70 \global\let\hyxmp@other@amp=&
                 71 \gdef\hyxmp@amp{&}
   \hyxmp@xml@lt
Define a category code 11 ("other") version of the character "<" and map
\hyxmp@other@lt
                 \hyxmp@other@lt to its XML entity, <.
                 72 \catcode'\<=11
                 73 \gdef\hyxmp@xml@lt{<}
                 74 \global\let\hyxmp@other@lt=<
   \hyxmp@xml@gt
Define a category code 11 ("other") version of the character ">" and map
 \hyxmp@other@gt \hyxmp@other@gt to its XML entity, >.
                 75 \catcode'\>=11
                 76 \gdef\hyxmp@xml@gt{>}
                 77 \global\let\hyxmp@other@gt=>
```
<span id="page-9-0"></span>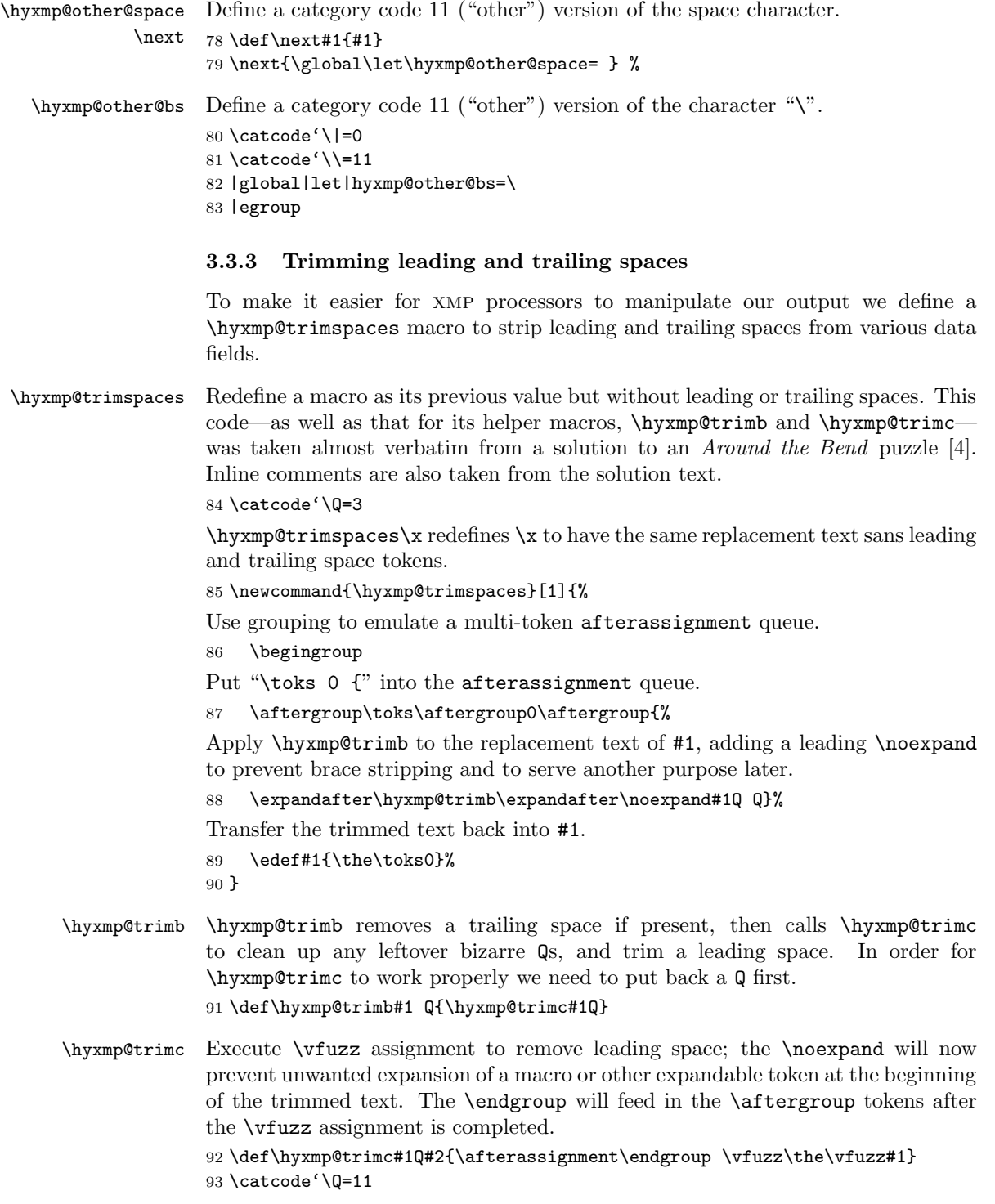

#### <span id="page-10-1"></span><span id="page-10-0"></span>3.3.4 Converting text to XML

The " $\langle$ ", " $\rangle$ ", and " $\mathbf{\hat{z}}$ " characters are significant to XML. We therefore need to escape them in any author-supplied text.

\hyxmp@xmlify \hyxmp@xmlified

Given a piece of text defined using  $\dagger$  (i.e., with many special characters redefined to have category code 11), set \hyxmp@xmlified to the same text but with all occurrences of " $\langle$ " replaced with  $\&1t$ ;, all occurrences of " $>$ " replaced with  $\>$ ;, and all occurrences of " $\>$ " replaced with  $\>$ amp;.

If \pdfmark is defined then there's a chance the user will run dvips on the resulting DVI file and dvips may convert some of the spaces to newlines, which is problematic for the proper display of an xmp packet. We therefore conditionally invoke  $\hbox{\tt\char'432:}.$ 

```
94 \newcommand*{\hyxmp@xmlify}[1]{%
95 \gdef\hyxmp@xmlified{}%
96 \expandafter\hyxmp@xmlify@i#1\@empty
97 \@ifundefined{pdfmark}{}{%
98 \expandafter\hyxmp@obscure@spaces\expandafter{\hyxmp@xmlified}%
99 }%
100 }
```
\hyxmp@xmlify@i \hyxmp@one@token Bind the next token in the input stream to \hyxmp@one@token and invoke \hyxmp@xmlify@ii. \hyxmp@xmlify@i (and therefore \hyxmp@xmlify@ii) is invoked on each character in the text supplied to \hyxmp@xmlify.

```
101 \def\hyxmp@xmlify@i{\futurelet\hyxmp@one@token\hyxmp@xmlify@ii}
```
\hyxmp@xmlify@ii Given a token in \hyxmp@one@token, define \next to consume the token, \next append the corresponding text to \hyxmp@xmlified, and recursively invoke \hyxmp@xmlify@i to consume subsequent tokens.

```
102 \def\hyxmp@xmlify@ii{%
103 \if\hyxmp@one@token\hyxmp@other@lt
Replace "<" with <1:
```

```
104 \def\next##1{%
105 \xdef\hyxmp@xmlified{\hyxmp@xmlified\hyxmp@xml@lt}%
106 \hyxmp@xmlify@i
107 }%
108 \else
109 \if\hyxmp@one@token\hyxmp@other@gt
Replace ">" with \>".
110 \def\next##1{%
111 \xdef\hyxmp@xmlified{\hyxmp@xmlified\hyxmp@xml@gt}%
112 \hyxmp@xmlify@i
113   \frac{19}{2}114 \else
115 \if\hyxmp@one@token\hyxmp@other@amp
Replace "x" with \&amp;.
```
116 \def\next##1{%

```
117 \xdef\hyxmp@xmlified{\hyxmp@xmlified\hyxmp@xml@amp}%
                118 \hyxmp@xmlify@i
                119 }%
                120 \else
                121 \ifx\hyxmp@one@token\hyxmp@other@space
                 Store spaces. We need a special case for this to avoid inadvertently discarding
                 spaces.
                122 \qquad \text{def}\n123 \g@addto@macro\hyxmp@xmlified{ }%
                124 \hyxmp@xmlify@i##1%
                125 }%
                126 \else
                127 \if\hyxmp@one@token\hyxmp@other@bs
                 Replace \langle \langle ooo \rangle with \&\# \langle dd \rangle;. For example, \setminus100, the octal code for "\mathcal{C}", is
                 represented in XML as k#64;.
                128 \def\next##1{\futurelet\hyxmp@one@token\hyxmp@xmlify@iii}
                129 \text{le}130 \ifx\hyxmp@one@token\@empty
                 End the recursion upon encountering \@empty.
                131 \def\max\{+\}132 \else
                 In most cases we merely append the next character in the input to
                 \hyxmp@xmlified without any special processing.
                133 \def\next##1{%
                134 \g@addto@macro\hyxmp@xmlified{##1}%
                135 \hyxmp@xmlify@i
                136 } }137 \fi
                138 \overrightarrow{fi}139 \qquad \qquad \text{if }140 \fi
                141 \fi
                142 \overrightarrow{fi}Recursively process the next character in the input stream.
                143 \next
                144 }
\hyxmp@xmlify@iii
hyperref's \pdfstringdef macro converts certain special characters to a back-
                 slash followed by a three-digit octal number. However, it also replaces "(" and
```
\next ")" with "\(" and "\)". The \hyxmp@xmlify@iii macro is called after encountering (and removing) a backslash. If the next character in the input stream (\hyxmp@one@token) is a parenthesis, \hyxmp@xmlify@iii leaves it alone. Otherwise, \hyxmp@xmlify@iii assumes it's an octal number and replaces it with its xml equivalent.

```
145 \def\hyxmp@xmlify@iii{%
146 \def\next##1##2##3{%
```

```
147 \@tempcnta='##1##2##3
                       148 \xdef\hyxmp@xmlified{\hyxmp@xmlified
                       149 \hyxmp@amp\hyxmp@hash\the\@tempcnta;%
                       150 }%
                       151 \hyxmp@xmlify@i
                       152 }%
                       153 \if\hyxmp@one@token(
                       154 \let\next=\hyxmp@xmlify@i
                       155 \else
                       156 \if\hyxmp@one@token)
                       157 \let\next=\hyxmp@xmlify@i
                       158 \fi
                        159 \foralli
                       160 \next
                       161 }
 \hyxmp@obscure@spaces The dvips backend rather obnoxiously word-wraps text. Doing so can cause xmp
                        metadata to be displayed incorrectly. For example, Adobe Acrobat displays the
                        document's dc:rights (copyright notice) within a single-line field. By introducing
                        an extra line break in the middle of the copyright notice, dvips implicitly causes
                        it to be truncated when displayed.
                            To thwart dvips's word-wrapping, we define \hyxmp@obscure@spaces to re-
                        place each space in a given piece of text with an XML \&\#32; (space) entity.
                       162 \newcommand*{\hyxmp@obscure@spaces}[1]{%
                       163 \gdef\hyxmp@xmlified{}%
                       164 \expandafter\hyxmp@obscure@spaces@i#1 {} %
                       165 }
\hyxmp@obscure@spaces@i
Do all of the work for \hyxmp@obscure@spaces.
       \hyxmp@one@token
166 \def\hyxmp@obscure@spaces@i #1 #2 {%
                 \next 167
                             \def\hyxmp@one@token{#2}%
                       168 \ifx\hyxmp@one@token\@empty
                       169 \xdef\hyxmp@xmlified{\hyxmp@xmlified#1}%
                       170 \let\next=\relax
                       171 \else
                       172 \xdef\hyxmp@xmlified{\hyxmp@xmlified#1\hyxmp@amp\hyxmp@hash32;}%
                       173 \def\next{\expandafter\hyxmp@obscure@spaces@i\expandafter#2 }%
                       174 \fi
                       175 \next
                       176 }
```
### 3.4 UUID generation

We use a linear congruential generator to produce pseudorandom uuiDs. True, this method has its flaws but it's simple to implement in TEX and is good enough for producing the XMP DocumentID and InstanceID fields.

\hyxmp@modulo@a Replace the contents of \@tempcnta with the contents modulo #1. Note that \@tempcntb is overwritten in the process.

```
177 \def\hyxmp@modulo@a#1{%
                    178 \@tempcntb=\@tempcnta
                    179 \divide\@tempcntb by #1
                    180 \multiply\@tempcntb by #1
                    181 \advance\@tempcnta by -\@tempcntb
                    182 }
   \hyxmp@big@prime
Define a couple of large prime numbers that can still be stored in a TEX counter.
\hyxmp@big@prime@ii
183 \def\hyxmp@big@prime{536870923}
                    184 \def\hyxmp@big@prime@ii{536870027}
    \hyxmp@seed@rng
Seed hyperxmp's random-number generator from a given piece of text.
   \hyxmp@one@token
185 \def\hyxmp@seed@rng#1{%
                    186 \@tempcnta=\hyxmp@big@prime
                    187 \futurelet\hyxmp@one@token\hyxmp@seed@rng@i#1\@empty
                    188 }
  \hyxmp@seed@rng@i
Do all of the work for \hyxmp@seed@rng. For each character code c of the input
   \hyxmp@one@token text, assign \@tempcnta \leftarrow 3 \cdot \text{Qtempcnta} + c \pmod{\hbox{hyxmp@big@prime}}.\next 189 \def\hyxmp@seed@rng@i{%
                    190 \ifx\hyxmp@one@token\@empty
                    191 \let\next=\relax
                    192 \else
                    193 \def\next##1{%
                    194 \multiply\@tempcnta by 3
                    195 \advance\@tempcnta by '##1
                    196 \hyxmp@modulo@a{\hyxmp@big@prime}%
                    197 \futurelet\hyxmp@one@token\hyxmp@seed@rng@i
                    198 }%
                    199 \fi
                    200 \next
                    201 }
\hyxmp@set@rand@num
Advance \hyxmp@rand@num to the next pseudorandom number in the se-
   \hyxmp@rand@num
                    quence. Specifically, we assign \hbox{\tt \xmp@rand@num} \leftarrow 3 \cdot \hbox{\tt \xmp@rand@num} +\hyxmp@big@prime@ii (mod \hyxmp@big@prime). Note that both \@tempcnta
                     and \@tempcntb are overwritten in the process.
                    202 \def\hyxmp@set@rand@num{%
                    203 \@tempcnta=\hyxmp@rand@num
                    204 \multiply\@tempcnta by 3
                    205 \advance\@tempcnta by \hyxmp@big@prime@ii
                    206 \hyxmp@modulo@a{\hyxmp@big@prime}%
                    207 \xdef\hyxmp@rand@num{\the\@tempcnta}%
                    208 }
 \hyxmp@append@hex Append a randomly selected hexadecimal digit to macro #1. Note that both
                     \@tempcnta and \@tempcntb are overwritten in the process.
                    209 \def\hyxmp@append@hex#1{%
                    210 \hyxmp@set@rand@num
```

```
211 \@tempcnta=\hyxmp@rand@num
                     212 \hyxmp@modulo@a{16}%
                     213 \ifnum\@tempcnta<10
                     214 \xdef#1{#1\the\@tempcnta}%
                     215 \else
                      There must be a better way to handle the numbers 10-15 than with \iota if case.
                     216 \advance\@tempcnta by -10
                     217 \ifcase\@tempcnta
                     218 \xdef#1{#1a}%
                     219 \or\xdef\1{#1b}\220 \or\xdef#1{#1c}%
                     221 \or\xdef#1{#1d}%
                     222 \or\xleftarrow{} \text{#1{#1e}}223 \or\xdef#1{#1f}%
                     224 \fi
                     225 \fi
                     226 }
\hyxmp@append@hex@iv Invoke \hyxmp@append@hex four times.
                     227 \def\hyxmp@append@hex@iv#1{%
                     228 \hyxmp@append@hex#1%
                     229 \hyxmp@append@hex#1%
                     230 \hyxmp@append@hex#1%
                     231 \hyxmp@append@hex#1%
                     232 }
  \hyxmp@create@uuid Define macro #1 as a UUID of the form "uuid:xxxxxxxx-xxxx-xxxx-xxxxxxxxxxxxxxx
                      in which each "x" is a lowercase hexadecimal digit. We assume that the random-
                      number generator is already seeded. Note that \hyxmp@create@uuid overwrites
                      both \@tempcnta and \@tempcntb.
                     233 \def\hyxmp@create@uuid#1{%
                     234 \def#1{uuid:}%
                     235 \hyxmp@append@hex@iv#1%
                     236 \hyxmp@append@hex@iv#1%
                     237 \g@addto@macro#1{-}%
                     238 \hyxmp@append@hex@iv#1%
                     239 \g@addto@macro#1{-}%
                     240 \hyxmp@append@hex@iv#1%
                     241 \g@addto@macro#1{-}%
                     242 \hyxmp@append@hex@iv#1%
                     243 \hyxmp@append@hex@iv#1%
                     244 \hyxmp@append@hex@iv#1%
                     245 }
\hyxmp@def@DocumentID
   \hyxmp@DocumentID
                      Seed the random-number generator with a function of the current filename, PDF
```
document title, and PDF author, then invoke \hyxmp@create@uuid to define \hyxmp@DocumentID as a random UUID.

```
246 \newcommand*{\hyxmp@def@DocumentID}{%
```

```
247 \edef\hyxmp@seed@string{\jobname:\@pdftitle:\@pdfauthor}%
                     248 \expandafter\hyxmp@seed@rng\expandafter{\hyxmp@seed@string}%
                     249 \edef\hyxmp@rand@num{\the\@tempcnta}%
                     250 \hyxmp@create@uuid\hyxmp@DocumentID
                     251 }
\hyxmp@def@InstanceID
   \hyxmp@InstanceID
                      Seed the random-number generator with a function of the current filename, PDF
                      document title, PDF author, and the current day, month, year, and minutes since
                      midnight, then invoke \hyxmp@create@uuid to define \hyxmp@InstanceID as a
                      random uuib.
                     252 \newcommand*{\hyxmp@def@InstanceID}{%
                     253 \edef\hyxmp@seed@string{%
                     254 \jobname:\@pdftitle:\@pdfauthor:%
                     255 \the\year/\the\month/\the\day:%
                     256 \the\time
                     257 }%
                     258 \expandafter\hyxmp@seed@rng\expandafter{\hyxmp@seed@string}%
                     259 \edef\hyxmp@rand@num{\the\@tempcnta}%
                     260 \hyxmp@create@uuid\hyxmp@InstanceID
```

```
261 }
```
### 3.5 Constructing the XMP packet

An xmp packet comprises a header, "serialized xmp", padding, and a trailer [\[3\]](#page-25-0). The serialized xmp includes blocks of xml for various xmp schemata: Adobe PDF (Section [3.5.2\)](#page-16-0), Dublin Core (Section [3.5.3\)](#page-17-0), XMP Rights Management (Section [3.5.4\)](#page-19-0), and xmp Media Management (Section [3.5.5\)](#page-19-1). The \hyxmp@construct@packet macro constructs the xmp packet into \hyxmp@xml. It first writes the appropriate xml header, then calls the various schema-writing macros, then injects \hyxmp@padding as padding, and finally writes the appropriate xml trailer.

### 3.5.1 XMP utility functions

\hyxmp@add@to@xml Given a piece of text, replace all underscores with category-code 11 ("other") spaces and append the result to the \hyxmp@xml macro.

```
262 \newcommand*{\hyxmp@add@to@xml}[1]{%
263 \bgroup
264 \@tempcnta=0
265 \loop
266 \lccode\@tempcnta=\@tempcnta
267 \advance\@tempcnta by 1
268 \ifnum\@tempcnta<256
269 \repeat
270 \lvert \cdot \rvert = ' \ \text{relax}271 \lowercase{\xdef\hyxmp@xml{\hyxmp@xml#1}}%
272 \egroup
273 }
```

```
\hyxmp@hash Define a category-code 11 ("other") version of the "#" character.
                  274 \bgroup
                  275 \catcode'\#=11
                  276 \gdef\hyxmp@hash{#}
                  277 \egroup
   \hyxmp@padding
The xmp specification [3] recommends leaving a few kilobytes of whitespace at the
       \hyxmp@xml
                   end of each XMP packet to facilitate editing the packet in place. \hbox{\tt\hbox{hymp@padding}}is defined to contain 32 lines of 50 spaces and a newline apiece for a total of 1632
                   characters of whitespace.
                  278 \bgroup
                  279 \xdef\hyxmp@xml{}%
                  280 \hyxmp@add@to@xml{%
                  281 __________________________________________________^^J%
                  282 }
                  283 \xdef\hyxmp@padding{\hyxmp@xml}%
                  284 \egroup
                  285 \xdef\hyxmp@padding{\hyxmp@padding\hyxmp@padding}
                  286 \xdef\hyxmp@padding{\hyxmp@padding\hyxmp@padding}
                  287 \xdef\hyxmp@padding{\hyxmp@padding\hyxmp@padding}
                  288 \xdef\hyxmp@padding{\hyxmp@padding\hyxmp@padding}
                  289 \xdef\hyxmp@padding{\hyxmp@padding\hyxmp@padding}
     \hyxmp@today Define today's date in YYYY -MM -DD format.
                  290 \xdef\hyxmp@today{\the\year}%
                  291 \ifnum\month<10
                  292 \xdef\hyxmp@today{\hyxmp@today-0\the\month}%
                  293 \else
                  294 \xdef\hyxmp@today{\hyxmp@today-\the\month}%
                  295 \fi
                  296 \ifnum\day<10
                  297 \xdef\hyxmp@today{\hyxmp@today-0\the\day}%
                  298 \else
                  299 \xdef\hyxmp@today{\hyxmp@today-\the\day}%
                  300 \fi
                   3.5.2 The Adobe PDF schema
\hyxmp@pdf@schema Add properties defined by the Adobe pdf schema to the \hyxmp@xml macro.
                  301 \newcommand*{\hyxmp@pdf@schema}{%
  \hyxmp@have@any Include an Adobe PDF schema block if at least one of \@pdfkeywords and
                   \@pdfproducer is defined.
                  302 \let\hyxmp@have@any=!%
                  303 \ifx\@pdfkeywords\@empty
                  304 \ifx\@pdfproducer\@empty
```
<span id="page-16-0"></span>\let\hyxmp@have@any=\@empty

\fi

```
307 \fi
308 \ifx\hyxmp@have@any\@empty
```
\else

Add a block of xml to \hyxmp@xml that lists the document's keywords (the Keywords property) and the tools used to produce the PDF file (the Producer property).

```
310 \hyxmp@add@to@xml{%
311 ______<rdf:Description rdf:about=""^^J%
312 ___________xmlns:pdf="http://ns.adobe.com/pdf/1.3/">^^J%
313 }%
314 \ifx\@pdfkeywords\@empty
315 \else
316 \hyxmp@xmlify{\@pdfkeywords}%
317 \hyxmp@add@to@xml{%
318 ___________<pdf:Keywords>\hyxmp@xmlified</pdf:Keywords>^^J%
319 }%
320 \fi
321 \ifx\@pdfproducer\@empty
322 \else
323 \hyxmp@xmlify{\@pdfproducer}%
324 \hyxmp@add@to@xml{%
325 ___________<pdf:Producer>\hyxmp@xmlified</pdf:Producer>^^J%
326 }%
327 \fi
328 \hyxmp@add@to@xml{%
329 ______</rdf:Description>^^J%
330 }%
331 \fi
332 }
```
### <span id="page-17-0"></span>3.5.3 The Dublin Core schema

\hyxmp@rdf@dc Given a Dublin Core property (#1) and a macro containing some \pdfstringdefdefined text (#2), append the appropriate block of xml to the \hyxmp@xml macro but only if #2 is non-empty.

```
333 \newcommand*{\hyxmp@rdf@dc}[2]{%
334 \ifx#2\@empty
335 \else
336 \hyxmp@xmlify{#2}%
337 \hyxmp@add@to@xml{%
338 _________<dc:#1>^^J%
339 ____________<rdf:Alt>^^J%
340 _______________<rdf:li xml:lang="x-default">\hyxmp@xmlified</rdf:li>^^J%
341 ____________</rdf:Alt>^^J%
342 __________</dc:#1>^^J%<br>343 }%
343
344 \fi%
345 }%
```
\hyxmp@list@to@xml Given a Dublin Core property (#1), an RDF array (#2), and a macro containing a comma-separated list (#3), append the appropriate block of xml to the \hyxmp@xml macro but only if #3 is non-empty.

```
346 \newcommand*{\hyxmp@list@to@xml}[3]{%
347 \ifx#3\@empty
348 \else
349 \hyxmp@add@to@xml{%
350 _________<dc:#1>^^J%
351 ____________<rdf:#2>^^J%
352 }%
353 \bgroup
354 \hyxmp@commas@to@list\hyxmp@list{#3}%
355 \def\@elt##1{%
356 \hyxmp@xmlify{##1}%
357 \hyxmp@add@to@xml{%
358 _______________<rdf:li>\hyxmp@xmlified</rdf:li>^^J%
359 }%
360 }%
361 \hyxmp@list
362 \egroup
363 \hyxmp@add@to@xml{%
364 ____________</rdf:#2>^^J%
365 _________</dc:#1>^^J%
366 }%
367 \fi
368 }
```
\hyxmp@dc@schema Add properties defined by the Dublin Core schema to the \hyxmp@xml macro. Specifically, we add entries for the title property if the author specified a pdftitle, the description property if the author specified a pdfsubject, the rights property if the author specified a pdfcopyright, the creator property if the author specified a pdfauthor, and the subject property if the author specified pdfkeywords. We also specify the date property using the date the document was run through L<sup>AT</sup>EX.

```
369 \newcommand*{\hyxmp@dc@schema}{%
370 \hyxmp@add@to@xml{%
371 ______<rdf:Description rdf:about=""^^J%
372 ____________xmlns:dc="http://purl.org/dc/elements/1.1/">^^J%
373 _________<dc:format>application/pdf</dc:format>^^J%
374 }%
375 \hyxmp@rdf@dc{title}{\@pdftitle}%
376 \hyxmp@rdf@dc{description}{\@pdfsubject}%
377 \hyxmp@rdf@dc{rights}{\@pdfcopyright}%
378 \hyxmp@list@to@xml{creator}{Seq}{\@pdfauthor}%
379 \hyxmp@list@to@xml{subject}{Bag}{\@pdfkeywords}%
380 \hyxmp@list@to@xml{date}{Seq}{\hyxmp@today}%
381 \hyxmp@add@to@xml{%
382 ______</rdf:Description>^^J%
383 }%
384 }
```
#### <span id="page-19-2"></span><span id="page-19-0"></span>3.5.4 The XMP Rights Management schema

\hyxmp@xapRights@schema Add properties defined by the XMP Rights Management schema to the \hyxmp@xml macro. Currently, these are only the Marked property and the Web-Statement property and only if the author defined a pdflicenseurl.

```
385 \newcommand*{\hyxmp@xapRights@schema}{%
386 \ifx\@pdflicenseurl\@empty
387 \else
388 \hyxmp@xmlify{\@pdflicenseurl}%
389 \hyxmp@add@to@xml{%
390 ______<rdf:Description rdf:about=""^^J%
391 ___________xmlns:xapRights="http://ns.adobe.com/xap/1.0/rights/">^^J%
392 _________<xapRights:Marked>True</xapRights:Marked>^^J%
393 _________<xapRights:WebStatement>\hyxmp@xmlified</xapRights:WebStatement>^^J%
394 ______</rdf:Description>^^J%
395 }%
396 \fi
397 }
```
#### <span id="page-19-1"></span>3.5.5 The XMP Media Management schema

\hyxmp@mm@schema Add properties defined by the XMP Media Management schema to the \hyxmp@xml macro. Although the DocumentID property is defined in the xmp specification [\[3\]](#page-25-0), the InstanceID property is not. However, an InstanceID field is produced by Adobe Acrobat 7.0 (the latest version at the time of this writing) so it's probably worth including here.

```
398 \gdef\hyxmp@mm@schema{%
399 \hyxmp@def@DocumentID
400 \hyxmp@def@InstanceID
401 \hyxmp@add@to@xml{%
402 ______<rdf:Description rdf:about=""^^J%
403 _____________xmlns:xapMM="http://ns.adobe.com/xap/1.0/mm/">^^J%
404 _________<xapMM:DocumentID>\hyxmp@DocumentID</xapMM:DocumentID>^^J%
405 _________<xapMM:InstanceID>\hyxmp@InstanceID</xapMM:InstanceID>^^J%
406 ______</rdf:Description>^^J%
407 }%
408 }
```
### 3.5.6 The Photoshop schema

```
\hyxmp@photoshop@schema
  \hyxmp@photoshop@data
                         Add properties defined by the Photoshop schema to the \hyxmp@xml macro. We
                          support only the AuthorsPosition and CaptionWriter properties, as that's all that
                          Adobe Acrobat currently displays.
```
\gdef\hyxmp@photoshop@schema{%

```
410 \def\hyxmp@photoshop@data{\@pdfauthortitle\@pdfcaptionwriter}%
```

```
411 \ifx\@hyxmp@photoshop@data\@empty
```

```
412 \else
```
\hyxmp@add@to@xml{%

```
414 ______<rdf:Description rdf:about=""^^J%
415 ____________xmlns:photoshop="http://ns.adobe.com/photoshop/1.0/">^^J%
416 }%
417 \fi
418 \ifx\@pdfauthortitle\@empty
419 \else
420 \hyxmp@xmlify{\@pdfauthortitle}%
421 \hyxmp@add@to@xml{%
422 _________<photoshop:AuthorsPosition>\hyxmp@xmlified</photoshop:AuthorsPosition>^^J%
423 }%
424 \fi
425 \ifx\@pdfcaptionwriter\@empty
426 \else
427 \hyxmp@xmlify{\@pdfcaptionwriter}%
428 \hyxmp@add@to@xml{%
429 _________<photoshop:CaptionWriter>\hyxmp@xmlified</photoshop:CaptionWriter>^^J%
430 }%
431 \fi
432 \ifx\@hyxmp@photoshop@data\@empty
433 \else
434 \hyxmp@add@to@xml{%
435 ______</rdf:Description>^^J%
436 }%
437 \fi
438 }
```
### 3.5.7 Constructing the XMP packet

```
\hyxmp@construct@packet
             \hyxmp@xml
```
Successively add xml data to \hyxmp@xml until we have something we can insert into the document's PDF catalog. The XMP specification  $[3]$  states that the argument to the begin attribute must be "the Unicode 'zero-width non-breaking space character' (U+FEFF)". However, Adobe Acrobat 7.0 (the latest version at the time of this writing) inserts the sequence  $\langle EF \rangle \langle BB \rangle \langle BF \rangle$  so that's what we use here.

We explicitly mark characters  $\langle EF \rangle$ ,  $\langle BB \rangle$ ,  $\langle BF \rangle$  as character code 12 ("letter") because the inputenc package re-encodes them as character code 13 ("active"), which causes LATEX to abort with an "Undefined control sequence" error upon invoking \hyxmp@construct@packet.

```
439 \bgroup
440 \catcode'\^^ef=12
441 \catcode'\^^bb=12
442 \catcode'\^^bf=12
443 \gdef\hyxmp@construct@packet{%
444 \gdef\hyxmp@xml{}%
445 \hyxmp@add@to@xml{%
446 <?xpacket begin="^^ef^^bb^^bf" id="W5M0MpCehiHzreSzNTczkc9d"?>^^J%
447 <x:xmpmeta xmlns:x="adobe:ns:meta/" x:xmptk="3.1-702">^^J%
```

```
448 ___<rdf:RDF xmlns:rdf="http://www.w3.org/1999/02/22-rdf-syntax-ns\hyxmp@hash">^^J%
449 }%
450 \hyxmp@pdf@schema
451 \hyxmp@xapRights@schema
452 \hyxmp@dc@schema
453 \hyxmp@photoshop@schema
454 \hyxmp@mm@schema
455 \hyxmp@add@to@xml{%
456 ___</rdf:RDF>^^J%
457</x:xmpmeta>^^J%
458 \hyxmp@padding
459\verb|<?xpacketend="w"?>^^J%
460 }%
461 }
462 \egroup
```
### 3.6 Embedding the XMP packet

The PDF specification [\[1\]](#page-25-2) says that "a metadata stream can be attached to a document through the Metadata entry in the document catalog" so that's what we do here. hyperxmp does not currently support the embedding of xmp in any format other than PDF.

\hyxmp@embed@packet \hyxmp@driver Determine which hyperref driver is in use and invoke the appropriate embedding function.

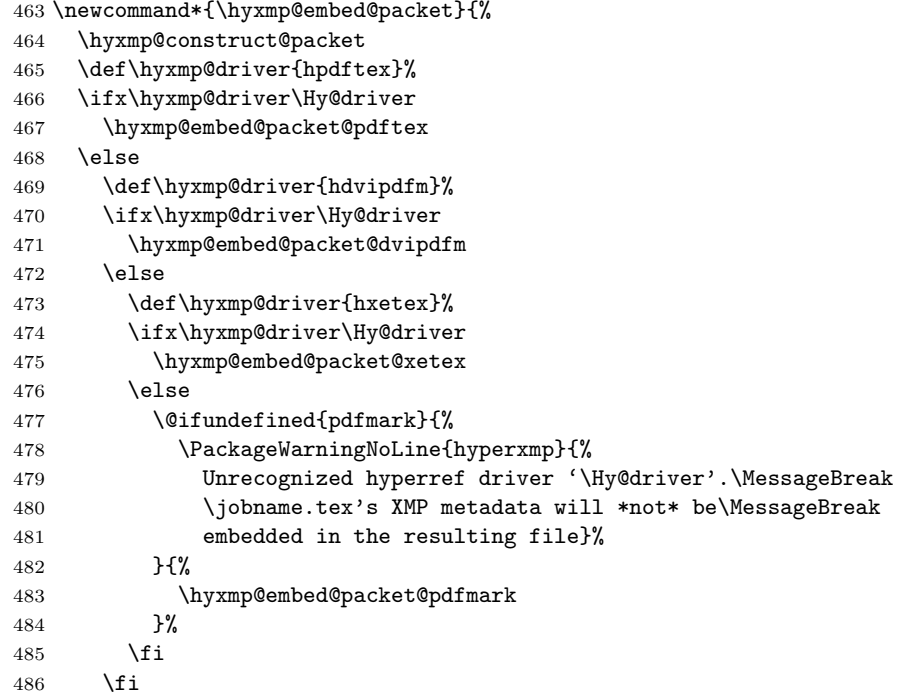

<span id="page-22-0"></span> \fi }

### 3.6.1 Embedding using pdfTFX

\hyxmp@embed@packet@pdftex Embed the xmp packet using pdfTEX primitives.

```
489 \newcommand*{\hyxmp@embed@packet@pdftex}{%
490 \bgroup
491 \pdfcompresslevel=0
492 \immediate\pdfobj stream attr {%
493 /Type /Metadata
494 /Subtype /XML
495 }{\hyxmp@xml}%
496 \pdfcatalog {/Metadata \the\pdflastobj\space 0 R}%
497 \egroup
498 }
```
### 3.6.2 Embedding using any pdfmark-based backend

\hyxmp@embed@packet@pdfmark Embed the xmp packet using hyperref's \pdfmark command. I believe \pdfmark is used by the dvipdf, dvipsone, dvips, dviwindo, nativepdf, pdfmark, ps2pdf textures, and vtexpdfmark options to hyperref but I've tested only a few of those.

```
499 \newcommand*{\hyxmp@embed@packet@pdfmark}{%
500 \pdfmark{%
501 pdfmark=/OBJ,
502 Raw={/_objdef \string{hyxmp@Metadata\string} /type /stream}%
503 }%
504 \pdfmark{%
505 pdfmark=/PUT,
506 Raw={\string{hyxmp@Metadata\string}%
507 <<
508 /Type /Metadata
509 /Subtype /XML
510 >>
511 }%
512 }%
513 \pdfmark{%
514 pdfmark=/PUT,
515 Raw={\string{hyxmp@Metadata\string} (\hyxmp@xml)}%
516 }%
517 \pdfmark{%
518 pdfmark=/CLOSE,
519 Raw={\string{hyxmp@Metadata\string}}%
520 }%
```
Adobe's pdfmark reference [\[2\]](#page-25-3) indicates that a metadata stream can be added to the document catalog by specifying the Metadata pdfmark instead of the PUT pdfmark. I see no advantage to this alternative mechanism and, furthermore, it <span id="page-23-0"></span>works only with Adobe Acrobat Distiller and only with versions 6.0 onwards. Consequently, hyperxmp uses the traditional PUT mechanism to point the document catalog to our metadata stream.

```
521 \pdfmark{%
522 pdfmark=/PUT,
523 Raw={\string{Catalog\string}%
524 <<
525 /Metadata \string{hyxmp@Metadata\string}%
526 >>
527 }%
528 }%
529 }
```
### 3.6.3 Embedding using dvipdfm

\hyxmp@embed@packet@dvipdfm Embed the xmp packet using dvipdfm-specific \special commands. Note that dvipdfm rather irritatingly requires us to count the number of characters in the \hyxmp@xml stream ourselves.

```
530 \newcommand*{\hyxmp@embed@packet@dvipdfm}{%
531 \hyxmp@string@len{\hyxmp@xml}%
532 \special{pdf: object @hyxmp@Metadata
533 <<
534 /Type /Metadata
535 /Subtype /XML
536 /Length \the\@tempcnta
537 >>
538 stream^^J\hyxmp@xml endstream%
539 }%
540 \special{pdf: docview
541 <<
542 /Metadata @hyxmp@Metadata
543 >>
544 }%
545 }
```
\hyxmp@string@len Set \@tempcnta to the number of characters in a given string (#1). The approach is first to tally the number of space characters then to tally the number of non-space characters. While this is rather sloppy I haven't found a better way to achieve the same effect, especially given that all of the characters in #1 have already been assigned their category codes.

```
546 \newcommand*{\hyxmp@string@len}[1]{%
547 \@tempcnta=0
548 \expandafter\hyxmp@count@spaces#1 {} %
549 \expandafter\hyxmp@count@non@spaces#1{}%
550 }
```
### \hyxmp@count@spaces Count the number of spaces in a given string. We rely on the built-in pattern matching of TEX's \def primitive to pry one word at a time off the head of the input string.

```
551 \def\hyxmp@count@spaces#1 {%
552 \def\hyxmp@one@token{#1}%
553 \ifx\hyxmp@one@token\@empty
554 \advance\@tempcnta by -1
555 \else
556 \advance\@tempcnta by 1
557 \expandafter\hyxmp@count@spaces
558 \fi
559 }
```
### \hyxmp@count@non@spaces Count the number of non-spaces in a given string. Ideally, we'd count both spaces and non-spaces but \TeX won't bind #1 to a space character (category code 10). Hence, in each iteration, #1 is bound to the next non-space character only.

```
560 \newcommand*{\hyxmp@count@non@spaces}[1]{%
561 \def\hyxmp@one@token{#1}%
562 \ifx\hyxmp@one@token\@empty
563 \else
564 \advance\@tempcnta by 1
565 \expandafter\hyxmp@count@non@spaces
566 \fi
567 }
```
### 3.6.4 Embedding using X<sub>T</sub>T<sub>E</sub>X

\hyxmp@embed@packet@xetex Embed the xmp packet using xdvipdfmx-specific \special commands. I don't know how to tell xdvipdfmx always to leave the Metadata stream uncompressed, so the XMP metadata is likely to be missed by non-PDF-aware XMP viewers.

```
568 \newcommand*{\hyxmp@embed@packet@xetex}{%
569 \special{pdf:stream @hyxmp@Metadata (\hyxmp@xml)
570 <<
571 /Type /Metadata
572 /Subtype /XML
573 >>
574 }%
575 \special{pdf:put @catalog
576 <<
577 /Metadata @hyxmp@Metadata
578 >>
579 }%
580 }
```
### <span id="page-24-0"></span>3.7 Final clean-up

Having saved the category code of """ at the start of the package code (Section [3.1\)](#page-5-0), we now restore that character's original category code.

\catcode'\"=\hyxmp@dq@code

# <span id="page-25-4"></span>References

- <span id="page-25-2"></span>[1] Adobe Systems, Inc., San Jose, California. PDF Reference, Fifth Edition: Adobe Portable Document Format Version 1.6, November 2004. Available from [http://partners.adobe.com/public/developer/en/pdf/](http://partners.adobe.com/public/developer/en/pdf/PDFReference16.pdf) [PDFReference16.pdf](http://partners.adobe.com/public/developer/en/pdf/PDFReference16.pdf).
- <span id="page-25-3"></span>[2] Adobe Systems, Inc., San Jose, California. Adobe Acrobat 7.0.5 pdfmark Reference Manual, October 2, 2005. Available from [http://partners.adobe.com/public/developer/en/acrobat/sdk/pdf/](http://partners.adobe.com/public/developer/en/acrobat/sdk/pdf/pdf_creation_apis_and_specs/pdfmarkReference.pdf) [pdf\\_creation\\_apis\\_and\\_specs/pdfmarkReference.pdf](http://partners.adobe.com/public/developer/en/acrobat/sdk/pdf/pdf_creation_apis_and_specs/pdfmarkReference.pdf).
- <span id="page-25-0"></span>[3] Adobe Systems, Inc., San Jose, California. XMP Specification, June 2005. Available from [http://partners.adobe.com/public/developer/en/](http://partners.adobe.com/public/developer/en/xmp/sdk/xmpspecification.pdf) [xmp/sdk/xmpspecification.pdf](http://partners.adobe.com/public/developer/en/xmp/sdk/xmpspecification.pdf).
- <span id="page-25-1"></span>[4] Michael Downes. Around the bend #15, answers, 4th (last) installment. [comp.text.tex](news:comp.text.tex) newsgroup posting, January 3, 1994. Archived by Google at [http://groups.google.com/group/comp.text.tex/](http://groups.google.com/group/comp.text.tex/msg/7da7643b9e8f3b48) [msg/7da7643b9e8f3b48](http://groups.google.com/group/comp.text.tex/msg/7da7643b9e8f3b48).

# Change History

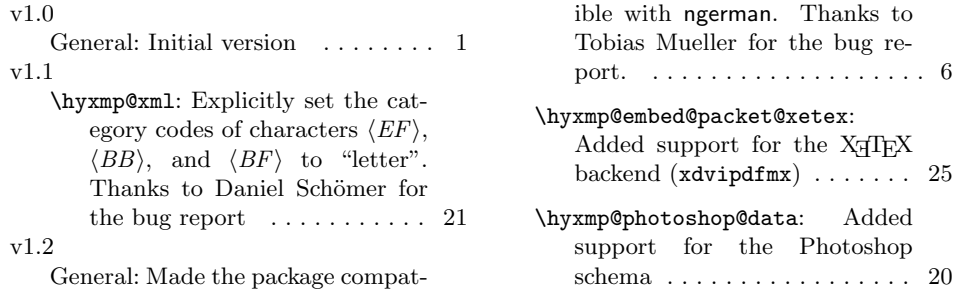

# Index

Numbers written in italic refer to the page where the corresponding entry is described; numbers underlined refer to the code line of the definition; numbers in roman refer to the code lines where the entry is used.

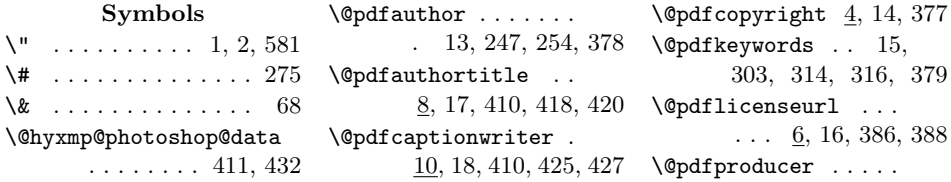

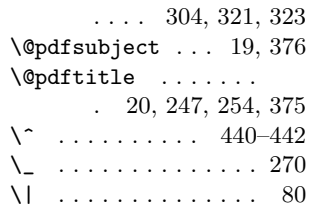

### $\lambda_{\sqcup}$  .......... 82, 270

### A

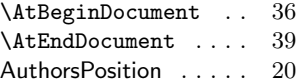

### $\, {\bf B}$

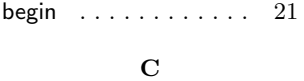

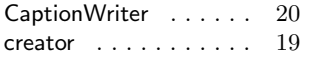

#### D

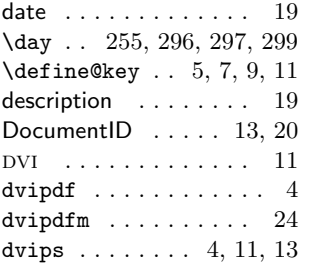

#### G

\g@addto@macro 123, 134, 237, 239, 241

#### H

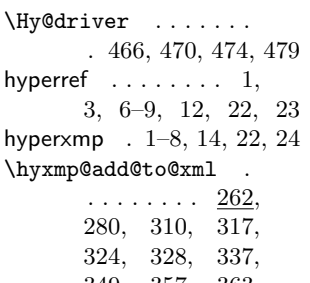

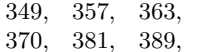

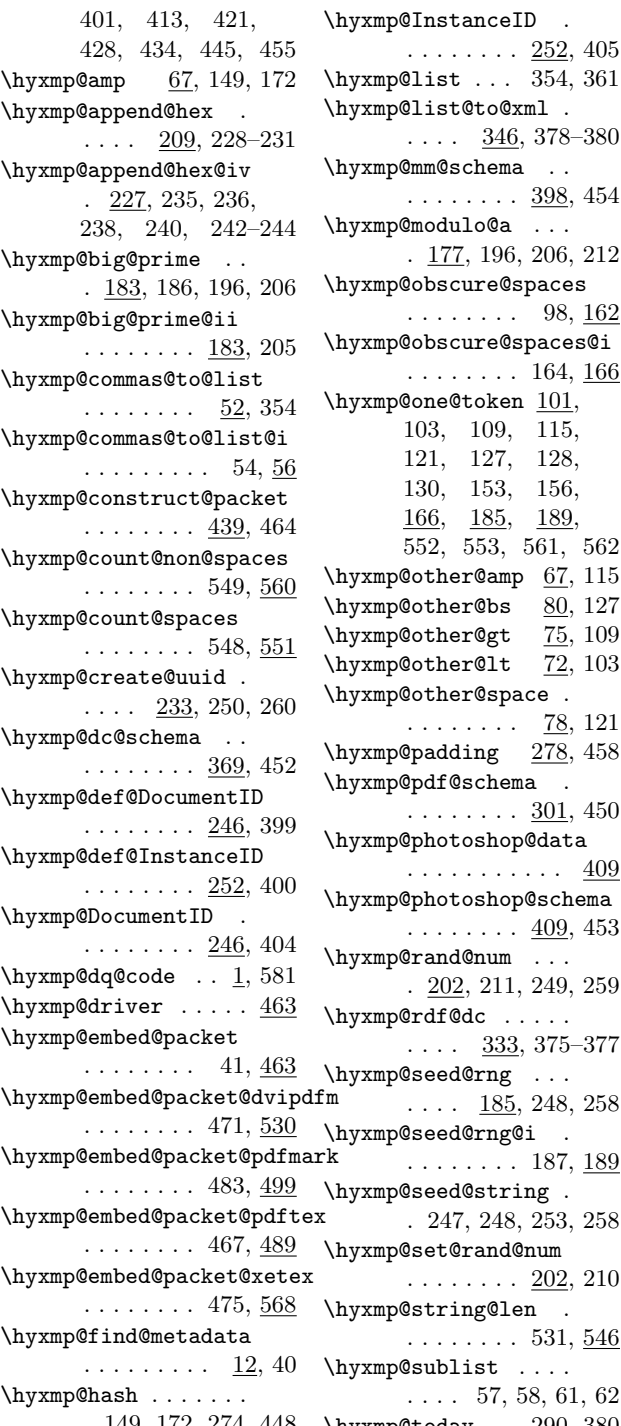

 $\hbox{ischema}\quad.$  .  $\ldots \ldots \frac{398}{154}$  $\texttt{lulo@a} \quad \ldots$ . 177, 196, 206, 212  $\mathrm{scure@spaces}$  $\ldots$  . 98, <u>162</u>  $\texttt{scure@spaces@i}$  $\ldots$  . 164,  $\frac{166}{1}$  $\bullet$ @token  $\underline{101}$ , 103, 109, 115, 121, 127, 128, 130, 153, 156, 166, 185, 189, 552, 553, 561, 562  $\texttt{nerQamp}$  67, 115  $\texttt{ner@bs} = \underline{80}, 127$  $\texttt{ner@gt}$   $\frac{75}{109}$  $\texttt{ner@lt}$   $\frac{72}{103}$  $\mathtt{ner@space}$  . . . . . . . . . <u>78,</u> 121 \hyxmp@padding 278, 458 :@schema .  $\ldots$  . . . 301, 450  $\mathfrak b$ toshop@data  $\ldots \ldots$  .  $\underline{409}$  $\mathfrak v$ toshop@schema  $\ldots$  .  $\frac{409}{103}$ , 453 d@num . . .  $\underline{02}$ , 211, 249, 259  $\text{Qdc}$  . . . . .  $. \quad \underline{333}$ , 375–377  $\operatorname{edGrng}$  ...  $\frac{185}{248}$ , 248, 258 d@rng@i .  $\ldots$  . 187, <u>189</u> d@string . . 247, 248, 253, 258

.  $\frac{346}{378}$  - 380

. 149, 172, 274, 448 \hyxmp@today . . 290, 380 \hyxmp@have@any ...  $\underline{302}$  \hyxmp@trimb ....  $88, \underline{91}$  $\verb|ring@len|$  .  $\ldots$  . 531,  $\underline{546}$  $\mathsf{dist}$  ....  $.57, 58, 61, 62$ 

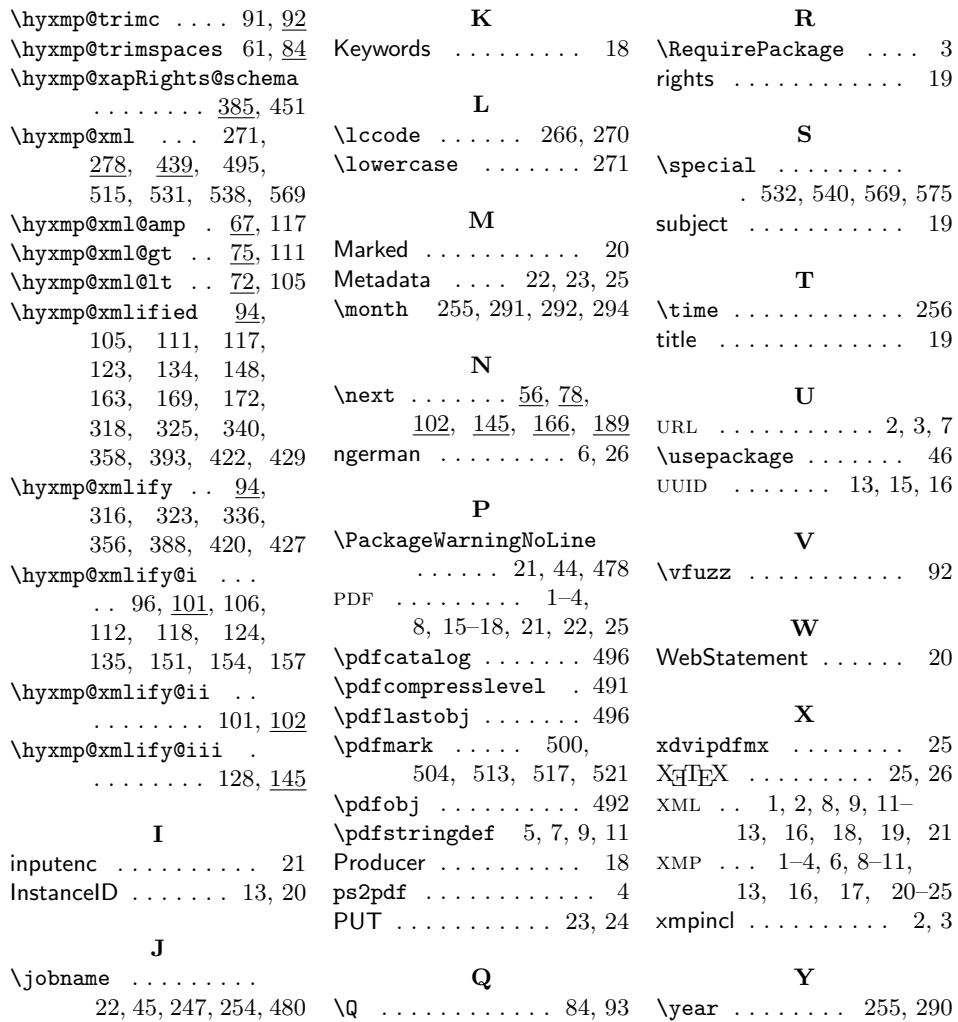